# **papermill Documentation**

*Release 1.0.0*

**nteract team**

**May 23, 2019**

# **Contents**

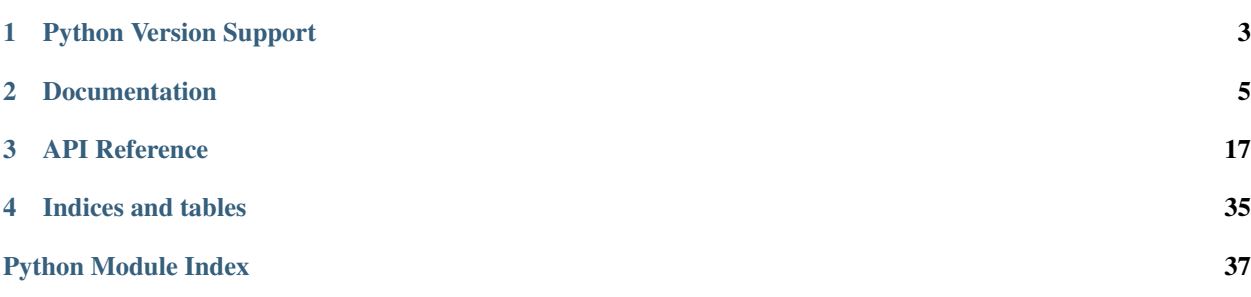

Papermill is a tool for parameterizing and executing Jupyter Notebooks.

Papermill lets you:

- parameterize notebooks
- execute notebooks

This opens up new opportunities for how notebooks can be used. For example:

- Perhaps you have a financial report that you wish to run with different values on the first or last day of a month or at the beginning or end of the year, using parameters makes this task easier.
- Do you want to run a notebook and depending on its results, choose a particular notebook to run next? You can now programmatically execute a workflow without having to copy and paste from notebook to notebook manually.

# CHAPTER 1

# Python Version Support

<span id="page-6-0"></span>This library will support python 2.7 and 3.5+ until end-of-life for python 2 in 2020. After which python 2 support will halt and only 3.x version will be maintained.

# CHAPTER 2

# Documentation

<span id="page-8-0"></span>These pages guide you through the installation and usage of papermill.

# **2.1 Installation**

# **2.1.1 Installing papermill**

From the command line:

*Python 3*

```
python3 -m pip install papermill
```
#### *Python 2*

```
python -m pip install papermill
```
If unsure whether to use Python 3 or Python 2, we recommend using Python 3.

# **2.1.2 Installing In-Notebook language bindings**

In-Notebook language bindings provide helpers and utilities for using Papermill with a programming language.

### **Python bindings**

No additional installation steps are required since [Python](https://github.com/nteract/papermill/blob/master/README.md) bindings are built into papermill.

### **R bindings**

The [R language](https://github.com/nteract/papermillr) bindings are provided by the **papermillr** project. Follow installation instructions for R language [bindings.](https://github.com/nteract/papermillr)

# **2.2 Usage**

For an interactive example that demonstrates the usage of papermill, click the Binder link below:

# **2.2.1 Using papermill**

The general workflow when using papermill is **parameterizing** a notebook, executing it, as well as storing the results. In addition to operating on a single notebook, papermill also works on a collection of notebooks.

### **Parameterize**

#### See also:

#### *[Workflow reference](#page-21-0)*

Generally, the first workflow step when using papermill is to parameterize the notebook.

To do this, you will tag notebook cells with parameters. These parameters are later used when the notebook is executed or run.

### **Designate parameters for a cell**

To parameterize your notebook, designate a cell with the tag parameters.

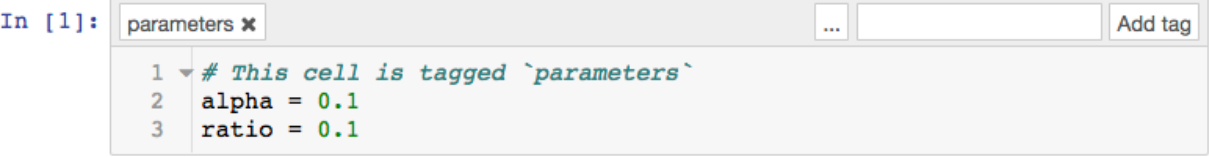

#### **How do parameters work**

Papermill looks for the parameters cell and treats those values as defaults for the parameters passed in at execution time. It achieves this by inserting a cell after the tagged cell. If no cell is tagged with parameters a cell will be inserted to the front of the notebook.

### **Execute**

The two ways to execute the notebook with parameters are: (1) through the Python API and (2) through the command line interface.

### **Execute via the Python API**

The *execute\_notebook* function can be called to execute an input notebook when passed a dictionary of parameters:

execute\_notebook(<input notebook>, <output notebook>, <dictionary of parameters>)

```
import papermill as pm
pm.execute_notebook(
   'path/to/input.ipynb',
   'path/to/output.ipynb',
   parameters=dict(alpha=0.6, ratio=0.1)
)
```
#### **Execute via CLI**

To execute a notebook using the CLI, enter the papermill command in the terminal with the input notebook, location for output notebook, and options.

#### See also:

*[CLI reference](#page-11-0)*

#### **Execute a notebook with parameters**

Here's an example of a local notebook being executed and output to an Amazon S3 account:

\$ papermill local/input.ipynb s3://bkt/output.ipynb -p alpha 0.6 -p l1\_ratio 0.1

In the above example, two parameters are set: alpha and  $11$ -ratio using  $-p$  (--parameters also works). Parameter values that look like booleans or numbers will be interpreted as such.

Here are the different ways users may set parameters:

#### **Using raw strings as parameters**

Using  $-r$  or  $-$ -parameters\_raw, users can set parameters one by one. However, unlike  $-p$ , the parameter will remain a string, even if it may be interpreted as a number or boolean.

\$ papermill local/input.ipynb s3://bkt/output.ipynb -r version 1.0

#### **Using a parameters file**

Using  $-f$  or  $-\text{parameters}\_$ ile, users can provide a YAML file from which parameter values should be read.

\$ papermill local/input.ipynb s3://bkt/output.ipynb -f parameters.yaml

#### **Using a YAML string for parameters**

Using  $-y$  or  $-\text{parameters}\_\text{yaml}$ , users can directly provide a YAML string containing parameter values.

```
$ papermill local/input.ipynb s3://bkt/output.ipynb -y "
x:
    - 0.0-1.0-2.0- 3.0linear_function:
   slope: 3.0
    intercept: 1.0"
```
Using -b or --parameters\_base64, users can provide a YAML string, base64-encoded, containing parameter values.

```
$ papermill local/input.ipynb s3://bkt/output.ipynb -b
˓→YWxwaGE6IDAuNgpsMV9yYXRpbzogMC4xCg==
```
#### **Note about using YAML**

When using YAML to pass arguments, through  $-y$ ,  $-b$  or  $-f$ , parameter values can be arrays or dictionaries:

```
$ papermill local/input.ipynb s3://bkt/output.ipynb -y "
x:
    - 0.0-1.0-2.0- 3.0linear_function:
   slope: 3.0
   intercept: 1.0"
```
#### **Store**

# See also:

*[Reference - Storage](#page-29-0)*

Papermill can store notebooks in a number of locations including AWS S3, Azure data blobs, and Azure data lakes. The modular architecture of papermill allows new data stores to be added over time.

# <span id="page-11-0"></span>**2.3 Command Line Interface**

papermill may be executed from the terminal. The following are the command options:

```
Usage: papermill [OPTIONS] NOTEBOOK_PATH OUTPUT_PATH
 This utility executes a single notebook on a container.
 Papermill takes a source notebook, applies parameters to the source
```
(continues on next page)

(continued from previous page)

```
notebook, executes the notebook with the specified kernel, and saves the
 output in the destination notebook.
Options:
 -p, --parameters TEXT... Parameters to pass to the parameters cell.
  -r, --parameters_raw TEXT... Parameters to be read as raw string.
  -f, --parameters_file TEXT Path to YAML file containing parameters.
  -y, --parameters_yaml TEXT YAML string to be used as parameters.
 -b, --parameters_base64 TEXT Base64 encoded YAML string as parameters.
 --inject-input-path Insert the path of the input notebook as
                             PAPERMILL_INPUT_PATH as a notebook
                             parameter.
 --inject-output-path Insert the path of the output notebook as
                             PAPERMILL_OUTPUT_PATH as a notebook
                              parameter.
 --inject-paths Insert the paths of input/output notebooks
                              as
                              PAPERMILL_INPUT_PATH/PAPERMILL_OUTPUT_PATH
                              as notebook parameters.
 --engine TEXT The execution engine name to use in
                              evaluating the notebook.
 --prepare-only / --prepare-execute
                              Flag for outputting the notebook without
                              execution, but with parameters applied.
 -k, --kernel TEXT Name of kernel to run.
 --cwd TEXT Working directory to run notebook in.
 --progress-bar / --no-progress-bar
                              Flag for turning on the progress bar.
 --log-output / --no-log-output Flag for writing notebook output to stderr.
 --log-level [NOTSET|DEBUG|INFO|WARNING|ERROR|CRITICAL]
                              Set log level
 --start_timeout INTEGER Time in seconds to wait for kernel to start.
 --report-mode / --not-report-mode
                              Flag for hiding input.
  --version Flag for displaying the version.
 -h, --help Show this message and exit.
```
# **2.4 Extending papermill**

Papermill provides some interfaces with external services out of the box. However, you may find that you would like papermill to do more than it currently does. You could contribute to the papermill project yourself (see *[Extending](#page-17-0) [papermill by contributing to it](#page-17-0)*). However, an easier method might be to extend papermill using [entry points.](https://packaging.python.org/specifications/entry-points/)

In general, when you run a notebook with papermill, the following happens:

- 1. The notebook file is read in
- 2. The file content is converted to a notebook python object
- 3. The notebook is executed
- 4. The notebook is written to a file

Through entry points, you can write your own tools to handle steps 1, 3, and 4. If you find that there's more you want to contribute to papermill, consider developing papermill itself.

# **2.4.1 Extending papermill through entry points**

#### **What are entry points?**

The python packaging documentation describes [entry points](https://packaging.python.org/specifications/entry-points/) as:

Entry points are a mechanism for an installed distribution to advertise components it provides to be discovered and used by other code. For example:

Distributions can specify console\_scripts entry points, each referring to a function. When pip (or another console scripts aware installer) installs the distribution, it will create a command-line wrapper for each entry point.

Applications can use entry points to load plugins; e.g. Pygments (a syntax highlighting tool) can use additional lexers and styles from separately installed packages. For more about this, see Creating and discovering plugins.

When running, papermill looks for [entry points](https://packaging.python.org/specifications/entry-points/) that implement input / output (I/O) handlers, and execution handlers.

#### **Developing new I/O handlers**

Virtually the first thing that happens when papermill is used is that the input notebook is read in. This is managed by I/O handlers, which allow papermill to access not just the local filesystem, but also remote services such as Amazon S3. The same goes for writing the executed notebook to a file system: I/O handlers allow papermill to write files to S3 or otherwise.

#### **Creating a new handler**

Writing your own I/O handler requires writing a class that has four methods. All I/O handlers should implement the following class methods:

- CustomIO.read(file\_path), returning the file content
- CustomIO.write(file\_content, file\_path), returning nothing
- CustomIO.pretty\_path(path), returning a prettified path
- CustomIO.listdir(path), returning a list of paths.

Note: If you don't want to support things such as read because your I/O handler is only intended for writing (such as a publish-only platform), then you should implement the method but raise an exception when it is used.

#### **Ensuring your handler is found by papermill**

Once you have developed a new handler, you need to declare papermill entry points in your setup. py file.

This is done by including the entry\_points key-word argument to setup in your setup.py file:

```
from setuptools import setup, find_packages
setup(
    # all the normal setup.py arguments...
    entry_points={"papermill.io": ["sftp://=papermill_sftp:SFTPHandler"]},
)
```
This indicates to papermill that when a file path begins with  $sftp$ : //, it should use the class papermill  $sftp$ . SFTPHandler to handle reading or writing to that path. Anything before the equal sign is the path prefix, and everything after it is the class to be used, including where it is imported from.

Traditionally, entry points for papermill I/O handlers look like URL prefixes. For example, the Amazon Web Services S3 handler is registered under  $s3$ ://, and so is used whenever a path begins with  $s3$ ://.

#### **Example: sftp I/O handler**

As an example, let's go through how we would create an I/O handler that reads from an sftp server and writes back to it, so we could do the following:

```
papermill sftp://my_ftp_server.co.uk/input.ipynb sftp://my_ftp_server.co.uk/output.
˓→ipynb
```
Our project structure will look like this:

```
papermill_sftp
    |- setup.py
    |- src
         |- papermill_sftp
             |-\_init\_\cdotpy
```
We can define the I/O handler in  $src/papermill\_sttp/$  init\_\_.py. To do so, we have to create a class that does the relevant actions.

For reading, we will download the file to a temporary path and read it in from there. For writing, we will write to a temporary path and upload it from there. Prettifying the path doesn't need to change the path, and we are not going to implement a listdir option for now.

```
import os
import pysftp
sftp_username = os.getenv('SFTP_USERNAME')
sftp_password = os.getenv('SFTP_PASSWORD')
class SFTPHandler:
    @classmethod
    def read(cls, path):
        "" "
        Read a notebook from an SFTP server.
        "''"parsed_url = urllib.parse.urlparse(path)
        with tempfile.TemporaryDirectory() as tmpdir:
            tmp_file = pathlib.Path(tmpdir) / pathlib.Path(parsed_url.path).name
            with pysftp.Connection(
                parsed_url.hostname,
                username=sftp_username,
                password=sftp_password,
                port=(parsed_url.port or 22),
                cnopts=cnopts,
            ) as sftp:
                sftp.get(parsed_url.path, str(tmp_file))
            return tmp_file.read_text()
    @classmethod
```
(continues on next page)

(continued from previous page)

```
def write(cls, file_content, path):
    "''"''"Write a notebook to an SFTP server.
    \boldsymbol{u} \boldsymbol{u} \boldsymbol{n}parsed_url = urllib.parse.urlparse(path)
    with tempfile.TemporaryDirectory() as tmpdir:
        tmp_file = pathlib.Path(tmpdir) / "output.ipynb"
        tmp_file.write_text(file_content)
        with pysftp.Connection(
             parsed_url.hostname,
             username=sftp_username,
             password=sftp_password,
             port=(parsed_url.port or 22),
            cnopts=cnopts,
        ) as sftp:
             sftp.put(str(tmp_file), parsed_url.path)
@classmethod
def pretty_path(cls, path):
    return path
@classmethod
def listdir(cls, path):
    raise NotImplementedError
```
The setup.py file contains the following code:

```
from setuptools import setup, find_packages
setup(
   name="papermill_sftp",
   version="0.1",
   url="https://github.com/my_username/papermill_sftp.git",
   author="My Name",
   author_email="my.email@gmail.com",
   description="An SFTP I/O handler for papermill.",
   packages=find_packages("./src"),
   package_dir={"": "src"},
   install_requires=["pysftp"],
    entry_points={"papermill.io": ["sftp://=papermill_sftp:SFTPHandler"]},
)
```
When executing, papermill will check if the input or output path begin with  $sftp://$ , and if so, use the SFTPHandler from the papermill\_sftp project.

### **Developing a new engine**

A papermill engine is a python object that can run, or execute, a notebook. The default implementation in papermill for example takes in a notebook object, and runs it locally on your machine.

By writing a custom engine, you could allow execution to be handled remotely, or you could apply post-processing to the executed notebook. In the next section, you will see a demonstration.

#### **Creating a new engine**

Papermill engines need to inherit from the papermill.engines.Engine class.

In order to be used, the new class needs to implement the class method execute managed notebook. The call signature should match that of the parent class:

```
class CustomEngine(papermill.engines.Engine):
   @classmethod
   execute managed notebook(cls, nb_man, kernel_name, **kwargs):
       pass
```
nb\_man is a [nbformat.NotebookNode](https://nbformat.readthedocs.io/en/latest/api.html#notebooknode-objects) object, and kernel\_name is a string. Your custom class then needs to implement the execution of the notebook. For example, you could insert code that executes the notebook remotely on a server, or executes the notebook many times to simulate different conditions.

As an example, the following project implements a custom engine that adds the time it took to execute each cell as additional output after every code cell.

The project structure is:

```
papermill_timing
   |- setup.py
   |- src
       |- papermill_timing
            |- __init__.py
```
The file src/papermill\_timing/\_\_init\_\_.py will implement the engine. Since papermill already stores information about execution timing in the metadata, we can leverage the default engine. We will also need to use the nbformat library to create a [notebook node object.](https://nbformat.readthedocs.io/en/latest/api.html#module-nbformat.v4)

```
from datetime import datetime
from papermill.engines import NBConvertEngine
from nbformat.v4 import new_output
class CustomEngine(NBConvertEngine):
    @classmethod
    def execute_managed_notebook(cls, nb_man, kernel_name, **kwargs):
        # call the papermill execution engine:
        super().execute_managed_notebook(nb_man, kernel_name, **kwargs)
        for cell in nb_man.nb.cells:
            if cell.cell_type == "code" and cell.execution_count is not None:
                start = datetime.fromisoformat(cell.metadata.papermill.start_time)
                end = datetime.fromisoformat(cell.metadata.papermill.end_time)
                output_message = f''Execution took {(end - start).total_seconds():.3f}
˓→seconds"
                output_node = new_output("display_data", data={"text/plain": [output_
˓→message]})
                cell.outputs = [output_model] + cell.outputs
```
Once this is in place, we need to add our engine as an entry point to our setup. py script - for this, see the following section.

#### **Ensuring your engine is found by papermill**

Custom engines can be specified as [entry points,](https://packaging.python.org/specifications/entry-points/) under the papermill.engine prefix. The entry point needs to reference the class that we have just implemented. For example, if you write an engine called TimingEngine in a package called papermill\_timing, then in the setup.py file, you should specify:

```
from setuptools import setup, find_packages
setup(
   name="papermill_timing",
    version="0.1",
    url="https://github.com/my_username/papermill_timing.git",
    author="My Name",
    author email="my.email@gmail.com",
   description="A papermill engine that logs additional timing information about
\rightarrowcode.",
   packages=find_packages("./src"),
   package_dir={"": "src"},
    install_requires=["papermill", "nbformat"],
    entry_points={"papermill.engine": ["timer_engine=papermill_timing:TimingEngine"]},
)
```
This allows users to specify the engine from papermill\_timing by passing the command line argument --engine timer\_engine.

In the image below, the notebook on the left was executed with the new custom engine, while the one on the left was executed with the standard papermill engine. As you can see, this adds our "injected" output to each code cell

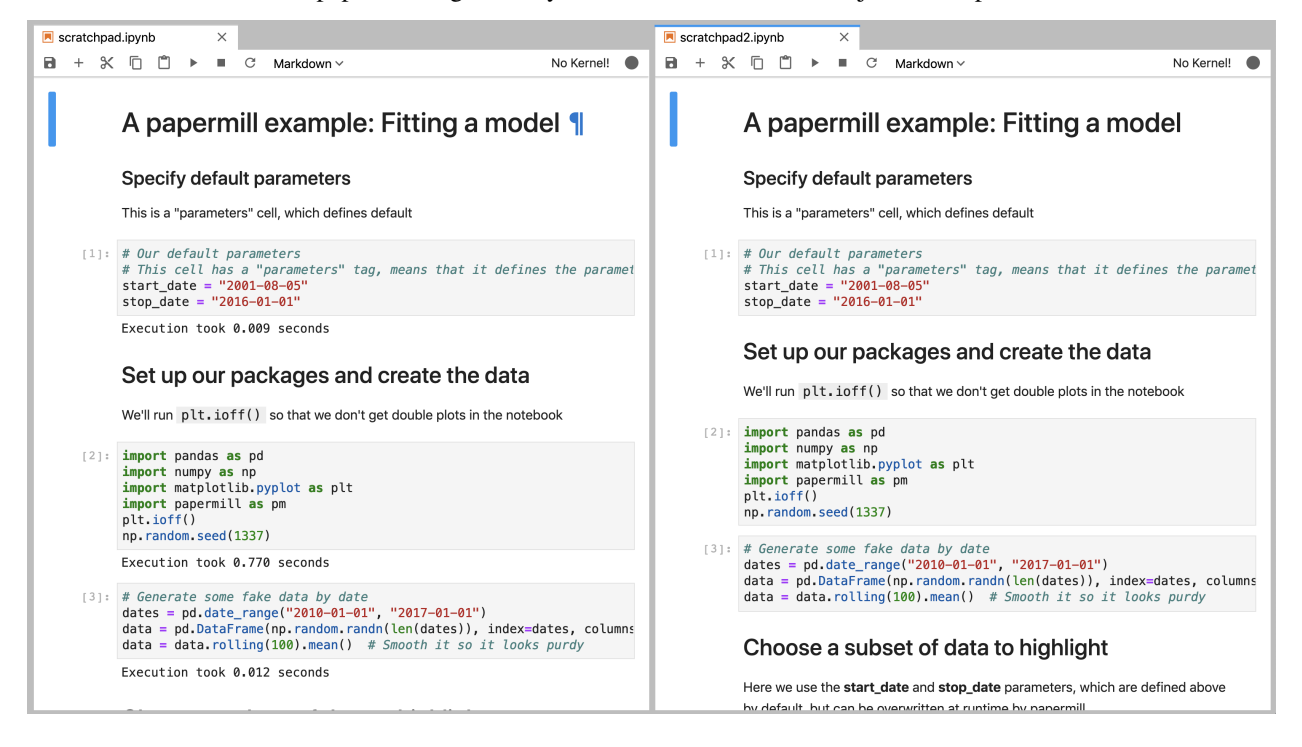

# <span id="page-17-0"></span>**2.4.2 Extending papermill by contributing to it**

If you find that you'd like to not just add I/O and execution handlers, but think a fundamental aspect of the project could use some improvement, then you want contribute to it.

Development of papermill happens on github, and a [detailed guide to contributing](https://github.com/nteract/papermill/blob/master/CONTRIBUTING.md) to it can be found there. There is also a [code of conduct](https://github.com/nteract/nteract/blob/master/CODE_OF_CONDUCT.md) there. Please read both documents before beginning!

# CHAPTER 3

# API Reference

<span id="page-20-2"></span><span id="page-20-0"></span>If you are looking for information about a specific function, class, or method, this documentation section will help you.

# **3.1 Reference**

This part of the documentation lists the full API reference of all public classes and functions.

# **3.1.1 CLI**

#### <span id="page-20-1"></span>**papermill.cli**

Main *papermill* interface.

papermill.cli.**print\_papermill\_version**(*ctx*, *param*, *value*)

### **Command Line options**

```
Usage: papermill [OPTIONS] NOTEBOOK_PATH OUTPUT_PATH
 This utility executes a single notebook on a container.
 Papermill takes a source notebook, applies parameters to the source
 notebook, executes the notebook with the specified kernel, and saves the
 output in the destination notebook.
Options:
 -p, --parameters TEXT... Parameters to pass to the parameters cell.
 -r, --parameters_raw TEXT... Parameters to be read as raw string.
 -f, --parameters_file TEXT Path to YAML file containing parameters.
```
(continues on next page)

(continued from previous page)

```
-y, --parameters_yaml TEXT YAML string to be used as parameters.
-b, --parameters_base64 TEXT Base64 encoded YAML string as parameters.
--inject-input-path Insert the path of the input notebook as
                            PAPERMILL_INPUT_PATH as a notebook
                            parameter.
--inject-output-path Insert the path of the output notebook as
                            PAPERMILL_OUTPUT_PATH as a notebook
                            parameter.
--inject-paths Insert the paths of input/output notebooks
                            as
                            PAPERMILL_INPUT_PATH/PAPERMILL_OUTPUT_PATH
                            as notebook parameters.
--engine TEXT The execution engine name to use in
                            evaluating the notebook.
--prepare-only / --prepare-execute
                            Flag for outputting the notebook without
                            execution, but with parameters applied.
-k, --kernel TEXT Name of kernel to run.
--cwd TEXT Working directory to run notebook in.
--progress-bar / --no-progress-bar
                            Flag for turning on the progress bar.
--log-output / --no-log-output Flag for writing notebook output to stderr.
--log-level [NOTSET|DEBUG|INFO|WARNING|ERROR|CRITICAL]
                            Set log level
--start_timeout INTEGER Time in seconds to wait for kernel to start.
--report-mode / --not-report-mode
                            Flag for hiding input.
--version Flag for displaying the version.
-h, --help Show this message and exit.
```
# <span id="page-21-0"></span>**3.1.2 Workflow**

#### <span id="page-21-2"></span>**papermill.engines**

Engines to perform different roles

```
class papermill.engines.Engine
   object
```
Base class for engines.

Other specific engine classes should inherit and implement the *execute\_managed\_notebook* method.

Defines *execute\_notebook* method which is used to correctly setup the *NotebookExecutionManager* object for engines to interact against.

```
classmethod execute_managed_notebook(nb_man, kernel_name, **kwargs)
    An abstract method where implementation will be defined in a subclass.
```
**classmethod execute\_notebook**(*nb*, *kernel\_name*, *output\_path=None*, *progress\_bar=True*, *log\_output=False*, *\*\*kwargs*)

A wrapper to handle notebook execution tasks.

Wraps the notebook object in a *NotebookExecutionManager* in order to track execution state in a uniform manner. This is meant to help simplify engine implementations. This allows a developer to just focus on iterating and executing the cell contents.

#### <span id="page-22-1"></span>**class** papermill.engines.**NBConvertEngine**

Bases: [papermill.engines.Engine](#page-21-1)

A notebook engine representing an nbconvert process.

This can execute a notebook document and update the *nb\_man.nb* object with the results.

**classmethod execute\_managed\_notebook**(*nb\_man*, *kernel\_name*, *log\_output=False*, *start\_timeout=60*, *execution\_timeout=None*,

*\*\*kwargs*) Performs the actual execution of the parameterized notebook locally.

#### **Parameters**

- **nb** (NotebookNode) Executable notebook object.
- **kernel\_name** ([str](https://docs.python.org/3/library/stdtypes.html#str)) Name of kernel to execute the notebook against.
- **log\_output** ([bool](https://docs.python.org/3/library/functions.html#bool)) Flag for whether or not to write notebook output to stderr.
- **start\_timeout** ([int](https://docs.python.org/3/library/functions.html#int)) Duration to wait for kernel start-up.
- **execution\_timeout** ([int](https://docs.python.org/3/library/functions.html#int)) Duration to wait before failing execution (default: never).

Note: The preprocessor concept in this method is similar to what is used by *nbconvert*, and it is somewhat misleading here. The preprocesser represents a notebook processor, not a preparation object.

<span id="page-22-0"></span>**class** papermill.engines.**NotebookExecutionManager**(*nb*, *output\_path=None*,

*log\_output=False*, *progress\_bar=True*)

Bases: [object](https://docs.python.org/3/library/functions.html#object)

Wrapper for execution state of a notebook.

This class is a wrapper for notebook objects to house execution state related to the notebook being run through an engine.

In particular the NotebookExecutionManager provides common update callbacks for use within engines to facilitate metadata and persistence actions in a shared manner.

```
COMPLETED = 'completed'
```
**FAILED = 'failed'**

**PENDING = 'pending'**

```
RUNNING = 'running'
```

```
cell_complete(cell, cell_index=None, **kwargs)
```
Finalize metadata for a cell and save notebook.

Optionally called by engines during execution to finalize the metadata for a cell and save the notebook to the output path.

```
cell_exception(cell, cell_index=None, **kwargs)
```
Set metadata when an exception is raised.

Called by engines when an exception is raised within a notebook to set the metadata on the notebook indicating the location of the failure.

**cell\_start**(*cell*, *cell\_index=None*, *\*\*kwargs*)

Set and save a cell's start state.

Optionally called by engines during execution to initialize the metadata for a cell and save the notebook to the output path.

<span id="page-23-0"></span>**cleanup\_pbar**() Clean up a progress bar

#### **complete\_pbar**()

Refresh progress bar

#### **notebook\_complete**(*\*\*kwargs*)

Finalize the metadata for a notebook and save the notebook to the output path.

Called by Engine when execution concludes, regardless of exceptions.

#### **notebook\_start**(*\*\*kwargs*)

Initialize a notebook, clearing its metadata, and save it.

When starting a notebook, this initializes and clears the metadata for the notebook and its cells, and saves the notebook to the given output path.

Called by Engine when execution begins.

#### **now**()

Helper to return current UTC time

#### **save**(*\*\*kwargs*)

Saves the wrapped notebook state.

If an output path is known, this triggers a save of the wrapped notebook state to the provided path.

Can be used outside of cell state changes if execution is taking a long time to conclude but the notebook object should be synced.

For example, you may want to save the notebook every 10 minutes when running a 5 hour cell execution to capture output messages in the notebook.

#### **set\_timer**()

Initializes the execution timer for the notebook.

This is called automatically when a NotebookExecutionManager is constructed.

### **class** papermill.engines.**PapermillEngines**

#### Bases: [object](https://docs.python.org/3/library/functions.html#object)

The holder which houses any engine registered with the system.

This object is used in a singleton manner to save and load particular named Engine objects so they may be referenced externally.

**execute\_notebook\_with\_engine**(*engine\_name*, *nb*, *kernel\_name*, *\*\*kwargs*) Fetch a named engine and execute the nb object against it.

```
get_engine(name=None)
```
Retrieves an engine by name.

```
register(name, engine)
    Register a named engine
```
#### **register\_entry\_points**()

Register entrypoints for an engine

Load handlers provided by other packages

```
papermill.engines.catch_nb_assignment(func)
```
Wrapper to catch *nb* keyword arguments

This helps catch *nb* keyword arguments and assign onto self when passed to the wrapped function.

Used for callback methods when the caller may optionally have a new copy of the originally wrapped *nb* object.

#### <span id="page-24-1"></span><span id="page-24-0"></span>**papermill.execute**

```
papermill.execute.execute_notebook(input_path, output_path, parameters=None, en-
                                         gine_name=None, prepare_only=False, ker-
                                        nel_name=None, progress_bar=True, log_output=False,
                                         start_timeout=60, report_mode=False, cwd=None)
```
Executes a single notebook locally.

#### **Parameters**

- **input** path  $(str)$  $(str)$  $(str)$  Path to input notebook
- **output\_path**  $(str)$  $(str)$  $(str)$  Path to save executed notebook
- **parameters** ([dict,](https://docs.python.org/3/library/stdtypes.html#dict) optional) Arbitrary keyword arguments to pass to the notebook parameters
- **engine** name  $(str, optional)$  $(str, optional)$  $(str, optional)$  Name of execution engine to use
- **prepare\_only** ([bool,](https://docs.python.org/3/library/functions.html#bool) optional) Flag to determine if execution should occur or not
- **kernel name** ([str,](https://docs.python.org/3/library/stdtypes.html#str) optional) Name of kernel to execute the notebook against
- **progress bar** ([bool,](https://docs.python.org/3/library/functions.html#bool) optional) Flag for whether or not to show the progress bar.
- **log\_output** ([bool,](https://docs.python.org/3/library/functions.html#bool) optional) Flag for whether or not to write notebook output\_path to *stderr*
- **start\_timeout** ([int,](https://docs.python.org/3/library/functions.html#int) optional) Duration in seconds to wait for kernel start-up
- **report\_mode** ([bool,](https://docs.python.org/3/library/functions.html#bool) optional) Flag for whether or not to hide input.
- **cwd** ([str,](https://docs.python.org/3/library/stdtypes.html#str) optional) Working directory to use when executing the notebook

Returns nb – Executed notebook object

#### Return type NotebookNode

```
papermill.execute.prepare notebook metadata(nb, input path, output path, re-
                                               port_mode=False)
```
Prepare metadata associated with a notebook and its cells

#### **Parameters**

- **nb** (NotebookNode) Executable notebook object
- **input** path  $(str)$  $(str)$  $(str)$  Path to input notebook
- **output\_path**  $(s \, t)$  Path to write executed notebook
- **report\_mode** ([bool,](https://docs.python.org/3/library/functions.html#bool) optional) Flag to set report mode

papermill.execute.**raise\_for\_execution\_errors**(*nb*, *output\_path*) Assigned parameters into the appropriate place in the input notebook

#### **Parameters**

- **nb** (NotebookNode) Executable notebook object
- **output\_path**  $(s \, t)$  Path to write executed notebook

#### <span id="page-25-1"></span><span id="page-25-0"></span>**papermill.preprocess**

```
class papermill.preprocess.PapermillExecutePreprocessor(**kw)
    Bases: nbconvert.preprocessors.execute.ExecutePreprocessor
```
Module containing a preprocessor that executes the code cells and updates outputs

#### **log\_output\_message**(*output*)

#### **papermill\_process**(*nb\_man*, *resources*)

This function acts as a replacement for the grandparent's *preprocess* method.

We are doing this for the following reasons:

- 1. Notebooks will stop executing when they encounter a failure but not raise a *CellException*. This allows us to save the notebook with the traceback even though a *CellExecutionError* was encountered.
- 2. We want to write the notebook as cells are executed. We inject our logic for that here.
- 3. We want to include timing and execution status information with the metadata of each cell.

#### Parameters

- **nb\_man** ([NotebookExecutionManager](#page-22-0)) Engine wrapper of notebook being converted
- **resources** (dictionary) Additional resources used in the conversion process. Allows preprocessors to pass variables into the Jinja engine.

#### **preprocess**(*nb\_man*, *resources*, *km=None*)

Wraps the parent class process call slightly

#### **process\_message**(*\*arg*, *\*\*kwargs*)

Processes a kernel message, updates cell state, and returns the resulting output object that was appended to cell.outputs.

The input argument *cell* is modified in-place.

#### Parameters

- **msg** ([dict](https://docs.python.org/3/library/stdtypes.html#dict)) The kernel message being processed.
- **cell** (nbformat.NotebookNode) The cell which is currently being processed.
- **cell\_index** ([int](https://docs.python.org/3/library/functions.html#int)) The position of the cell within the notebook object.

Returns output – The execution output payload (or None for no output).

#### Return type [dict](https://docs.python.org/3/library/stdtypes.html#dict)

Raises CellExecutionComplete – Once a message arrives which indicates computation completeness.

# **3.1.3 Language Translators**

### **Translators**

### **Translator**

**class** papermill.translators.**Translator**

<span id="page-26-0"></span>**classmethod assign**(*name*, *str\_val*)

**classmethod codify**(*parameters*)

**classmethod comment**(*cmt\_str*)

- **classmethod translate**(*val*) Translate each of the standard json/yaml types to appropiate objects.
- **classmethod translate\_bool**(*val*) Default behavior for translation

**classmethod translate\_dict**(*val*)

- **classmethod translate\_escaped\_str**(*str\_val*) Reusable by most interpreters
- **classmethod translate\_float**(*val*) Default behavior for translation
- **classmethod translate\_int**(*val*) Default behavior for translation

**classmethod translate\_list**(*val*)

**classmethod translate\_none**(*val*) Default behavior for translation

- **classmethod translate\_raw\_str**(*val*) Reusable by most interpreters
- **classmethod translate\_str**(*val*) Default behavior for translation

### **PapermillTranslators**

```
class papermill.translators.PapermillTranslators
```
The holder which houses any translator registered with the system. This object is used in a singleton manner to save and load particular named Translator objects for reference externally.

**find\_translator**(*kernel\_name*, *language*)

**register**(*language*, *translator*)

### **Python**

**class** papermill.translators.**PythonTranslator**

**classmethod comment**(*cmt\_str*) **classmethod translate\_bool**(*val*) Default behavior for translation

**classmethod translate\_dict**(*val*)

**classmethod translate\_list**(*val*)

## <span id="page-27-0"></span>**R**

```
class papermill.translators.RTranslator
```

```
classmethod comment(cmt_str)
```

```
classmethod translate_bool(val)
    Default behavior for translation
```
**classmethod translate\_dict**(*val*)

```
classmethod translate_list(val)
```
**classmethod translate\_none**(*val*) Default behavior for translation

## **Julia**

```
class papermill.translators.JuliaTranslator
```

```
classmethod comment(cmt_str)
```
**classmethod translate\_dict**(*val*)

```
classmethod translate_list(val)
```
**classmethod translate\_none**(*val*) Default behavior for translation

### **Scala**

```
class papermill.translators.ScalaTranslator
```
- **classmethod assign**(*name*, *str\_val*)
- **classmethod comment**(*cmt\_str*)
- **classmethod translate\_dict**(*val*) Translate dicts to scala Maps
- **classmethod translate\_int**(*val*) Default behavior for translation
- **classmethod translate\_list**(*val*) Translate list to scala Seq

## **Functions**

papermill.translators.**translate\_parameters**(*kernel\_name*, *language*, *parameters*)

# <span id="page-28-1"></span>**3.1.4 Input / Output**

#### <span id="page-28-0"></span>**papermill.iorw**

**class** papermill.iorw.**ABSHandler** Bases: [object](https://docs.python.org/3/library/functions.html#object) **listdir**(*path*) **pretty\_path**(*path*) **read**(*path*) **write**(*buf*, *path*) **class** papermill.iorw.**ADLHandler** Bases: [object](https://docs.python.org/3/library/functions.html#object) **listdir**(*path*) **pretty\_path**(*path*) **read**(*path*) **write**(*buf*, *path*) **class** papermill.iorw.**GCSHandler** Bases: [object](https://docs.python.org/3/library/functions.html#object) **RATE\_LIMIT\_RETRIES = 3 RETRY\_DELAY = 1 RETRY\_MAX\_DELAY = 4 RETRY\_MULTIPLIER = 1 listdir**(*path*) **pretty\_path**(*path*) **read**(*path*) **write**(*buf*, *path*) **class** papermill.iorw.**HttpHandler** Bases: [object](https://docs.python.org/3/library/functions.html#object) **classmethod listdir**(*path*) **classmethod pretty\_path**(*path*) **classmethod read**(*path*) **classmethod write**(*buf*, *path*) **class** papermill.iorw.**LocalHandler** Bases: [object](https://docs.python.org/3/library/functions.html#object) **cwd**(*new\_path*) Sets the cwd during reads and writes **listdir**(*path*) **pretty\_path**(*path*)

**read**(*path*)

<span id="page-29-1"></span>**write**(*buf*, *path*)

```
class papermill.iorw.PapermillIO
```

```
Bases: object
```
The holder which houses any io system registered with the system. This object is used in a singleton manner to save and load particular named Handler objects for reference externally.

**get\_handler**(*path*)

```
listdir(path)
```

```
pretty_path(path)
```
**read**(*path, extensions=['.ipynb', '.json']*)

**register**(*scheme*, *handler*)

**register\_entry\_points**()

**reset**()

**write**(*buf, path, extensions=['.ipynb', '.json']*)

**class** papermill.iorw.**S3Handler**

Bases: [object](https://docs.python.org/3/library/functions.html#object)

**classmethod listdir**(*path*)

**classmethod pretty\_path**(*path*)

**classmethod read**(*path*)

**classmethod write**(*buf*, *path*)

papermill.iorw.**get\_pretty\_path**(*path*)

```
papermill.iorw.list_notebook_files(path)
     Returns a list of all the notebook files in a directory.
```
papermill.iorw.**load\_notebook\_node**(*notebook\_path*)

Returns a notebook object with papermill metadata loaded from the specified path.

Parameters notebook\_path  $(str)$  $(str)$  $(str)$  – Path to the notebook file.

Returns nbformat.NotebookNode

papermill.iorw.**local\_file\_io\_cwd**(*path=None*)

papermill.iorw.**read\_yaml\_file**(*path*)

Reads a YAML file from the location specified at 'path'.

papermill.iorw.**write\_ipynb**(*nb*, *path*)

Saves a notebook object to the specified path. :param nb\_node: Notebook object to save. :type nb\_node: nbformat.NotebookNode :param notebook\_path: Path to save the notebook object to. :type notebook\_path: str

# <span id="page-29-0"></span>**3.1.5 Storage**

### **Azure**

These modules outline how to interact with Azure data stores, specifically Azure Blob Storage and Azure Data Lakes.

*evalue*, *traceback*)

### <span id="page-30-3"></span>**papermill.abs module**

### **papermill.adl module**

## **AWS**

This module shows how to interact with AWS S3 data stores.

## **papermill.s3 module**

# **3.1.6 Utilities**

## <span id="page-30-2"></span>**Utils**

```
papermill.utils.chdir(path)
     Change working directory to path and restore old path on exit.
```
*path* can be *None* in which case this is a no-op.

papermill.utils.**retry**(*num*)

## <span id="page-30-0"></span>**Exceptions**

```
exception papermill.exceptions.AwsError
    Raised when an AWS Exception is encountered.
```

```
exception papermill.exceptions.FileExistsError
    Raised when a File already exists on S3.
```
- **exception** papermill.exceptions.**PapermillException** Raised when an exception is encountered when operating on a notebook.
- **exception** papermill.exceptions.**PapermillExecutionError**(*exec\_count*, *source*, *ename*,

Raised when an exception is encountered in a notebook.

**exception** papermill.exceptions.**PapermillMissingParameterException** Raised when a parameter without a value is required to operate on a notebook.

- **exception** papermill.exceptions.**PapermillOptionalDependencyException** Raised when an exception is encountered when an optional plugin is missing.
- **exception** papermill.exceptions.**PapermillRateLimitException** Raised when an io request has been rate limited
- papermill.exceptions.**missing\_dependency\_generator**(*package*, *dep*)

papermill.exceptions.**missing\_environment\_variable\_generator**(*package*, *env\_key*)

# <span id="page-30-1"></span>**Log**

Sets up a logger

# <span id="page-31-1"></span>**3.2 papermill.tests package**

- **3.2.1 Submodules**
- **3.2.2 papermill.tests.test\_abs module**
- **3.2.3 papermill.tests.test\_adl module**
- **3.2.4 papermill.tests.test\_cli module**
- **3.2.5 papermill.tests.test\_conf module**

# <span id="page-31-0"></span>**3.2.6 papermill.tests.test\_engines module**

papermill.tests.test\_engines.**AnyMock**(*cls*) Mocks a matcher for any instance of class cls. e.g. my\_mock.called\_once\_with(Any(int), "bar")

**class** papermill.tests.test\_engines.**TestEngineBase**(*methodName='runTest'*)

Bases: unittest.case.TestCase

#### **setUp**()

Hook method for setting up the test fixture before exercising it.

```
test_cell_callback_execute()
```
**test\_no\_cell\_callback\_execute**()

#### **test\_wrap\_and\_execute\_notebook**()

Mocks each wrapped call and proves the correct inputs get applies to the correct underlying calls for execute\_notebook.

```
class papermill.tests.test_engines.TestEngineRegistration(methodName='runTest')
    Bases: unittest.case.TestCase
```
#### **setUp**()

Hook method for setting up the test fixture before exercising it.

```
test_getting()
```

```
test_registering_entry_points()
```

```
test_registration()
```
**class** papermill.tests.test\_engines.**TestNBConvertEngine**(*methodName='runTest'*) Bases: unittest.case.TestCase

```
setUp()
```
Hook method for setting up the test fixture before exercising it.

```
test_nb_convert_engine()
```
**test\_nb\_convert\_engine\_execute**()

**test\_nb\_convert\_log\_outputs**()

**test\_nb\_convert\_no\_log\_outputs**()

**class** papermill.tests.test\_engines.**TestNotebookExecutionManager**(*methodName='runTest'*) Bases: unittest.case.TestCase

```
setUp()
    Hook method for setting up the test fixture before exercising it.
test_basic_pbar()
test_cell_complete_after_cell_exception()
test_cell_complete_after_cell_start()
test_cell_complete_new_nb()
test_cell_complete_without_cell_start()
test_cell_exception()
test_cell_exception_new_nb()
test_cell_start()
test_cell_start_new_nb()
test_nb_isolation()
    Tests that the engine notebook is isolated from source notebook
test_no_pbar()
test_notebook_complete()
test_notebook_complete_cell_status_completed()
test_notebook_complete_cell_status_with_failed()
test_notebook_complete_new_nb()
test_notebook_start()
test_notebook_start_new_nb()
test_save()
test_save_new_nb()
test_save_no_output()
test_set_timer()
```
# **3.2.7 papermill.tests.test\_exceptions module**

# <span id="page-32-0"></span>**3.2.8 papermill.tests.test\_execute module**

```
class papermill.tests.test_execute.TestBrokenNotebook1(methodName='runTest')
    Bases: unittest.case.TestCase
```
#### **setUp**()

Hook method for setting up the test fixture before exercising it.

#### **tearDown**()

Hook method for deconstructing the test fixture after testing it.

**test**()

```
class papermill.tests.test_execute.TestBrokenNotebook2(methodName='runTest')
    Bases: unittest.case.TestCase
```
#### **setUp**()

Hook method for setting up the test fixture before exercising it.

#### <span id="page-33-0"></span>**tearDown**()

Hook method for deconstructing the test fixture after testing it.

#### **test**()

```
class papermill.tests.test_execute.TestCWD(methodName='runTest')
    Bases: unittest.case.TestCase
```
#### **setUp**()

Hook method for setting up the test fixture before exercising it.

#### **tearDown**()

Hook method for deconstructing the test fixture after testing it.

**test\_execution\_respects\_cwd\_assignment**()

#### **test\_local\_save\_ignores\_cwd\_assignment**()

**class** papermill.tests.test\_execute.**TestNBConvertCalls**(*methodName='runTest'*) Bases: unittest.case.TestCase

#### **setUp**()

Hook method for setting up the test fixture before exercising it.

#### **test\_convert\_output\_to\_html**()

```
class papermill.tests.test_execute.TestNotebookHelpers(methodName='runTest')
    Bases: unittest.case.TestCase
```
#### **setUp**()

Hook method for setting up the test fixture before exercising it.

#### **tearDown**()

Hook method for deconstructing the test fixture after testing it.

```
test_backslash_params()
```

```
test_backslash_quote_params()
```

```
test_cell_insertion()
```
**test\_default\_start\_timeout**(*preproc\_mock*)

**test\_double\_backslash\_quote\_params**()

**test\_no\_tags**()

**test\_prepare\_only**()

**test\_quoted\_params**()

**test\_start\_timeout**(*preproc\_mock*)

**class** papermill.tests.test\_execute.**TestReportMode**(*methodName='runTest'*)

Bases: unittest.case.TestCase

#### **setUp**()

Hook method for setting up the test fixture before exercising it.

#### **tearDown**()

Hook method for deconstructing the test fixture after testing it.

```
test_report_mode()
```

```
papermill.tests.test_execute.execute_notebook(input_path, output_path, parame-
                                                   ters=None, engine_name=None,
                                                  prepare_only=False, *,
                                                   kernel_name='python3',
                                                   progress_bar=True, log_output=False,
                                                   start_timeout=60, report_mode=False,
                                                   cwd=None)
```
Executes a single notebook locally.

#### **Parameters**

- $input\_path(str) Path$  $input\_path(str) Path$  $input\_path(str) Path$  to input notebook
- **output\_path**  $(str)$  $(str)$  $(str)$  Path to save executed notebook
- **parameters** ([dict,](https://docs.python.org/3/library/stdtypes.html#dict) optional) Arbitrary keyword arguments to pass to the notebook parameters
- **engine** name  $(str, optional)$  $(str, optional)$  $(str, optional)$  Name of execution engine to use
- **prepare\_only** ([bool,](https://docs.python.org/3/library/functions.html#bool) optional) Flag to determine if execution should occur or not
- **kernel\_name** ([str,](https://docs.python.org/3/library/stdtypes.html#str) optional) Name of kernel to execute the notebook against
- **progress** bar ([bool,](https://docs.python.org/3/library/functions.html#bool) optional) Flag for whether or not to show the progress bar.
- **log\_output** ([bool,](https://docs.python.org/3/library/functions.html#bool) optional) Flag for whether or not to write notebook output\_path to *stderr*
- **start\_timeout** ([int,](https://docs.python.org/3/library/functions.html#int) optional) Duration in seconds to wait for kernel start-up
- **report\_mode** ([bool,](https://docs.python.org/3/library/functions.html#bool) optional) Flag for whether or not to hide input.
- **cwd** ([str,](https://docs.python.org/3/library/stdtypes.html#str) optional) Working directory to use when executing the notebook

Returns nb – Executed notebook object

Return type NotebookNode

# <span id="page-34-0"></span>**3.2.9 papermill.tests.test\_gcs module**

```
class papermill.tests.test_gcs.GCSTest(methodName='runTest')
    Bases: unittest.case.TestCase
    Tests for GCS.
    setUp()
         Hook method for setting up the test fixture before exercising it.
    test_gcs_handle_exception(mock_gcs_filesystem)
    test_gcs_invalid_code(mock_gcs_filesystem)
    test_gcs_listdir(mock_gcs_filesystem)
    test_gcs_read(mock_gcs_filesystem)
    test_gcs_retry(mock_gcs_filesystem)
    test_gcs_retry_older_exception(mock_gcs_filesystem)
    test_gcs_retry_unknown_failure_code(mock_gcs_filesystem)
    test_gcs_unretryable(mock_gcs_filesystem)
```
<span id="page-35-1"></span>**test\_gcs\_write**(*mock\_gcs\_filesystem*)

```
class papermill.tests.test_gcs.MockGCSFile(exception=None, max_raises=1)
    object
```
**read**()

**write**(*buf*)

papermill.tests.test\_gcs.**mock\_gcs\_fs\_wrapper**(*exception=None*, *max\_raises=1*)

# **3.2.10 papermill.tests.test\_iorw module**

### <span id="page-35-0"></span>**3.2.11 papermill.tests.test\_parameterize module**

```
class papermill.tests.test_parameterize.TestBuiltinParameters(methodName='runTest')
    Bases: unittest.case.TestCase
```
**test\_add\_builtin\_parameters\_adds\_dict\_of\_builtins**()

**test\_add\_builtin\_parameters\_allows\_to\_override\_builtin**()

**test\_add\_builtin\_parameters\_keeps\_provided\_parameters**()

**test\_builtin\_parameters\_include\_current\_datetime\_local**()

**test\_builtin\_parameters\_include\_current\_datetime\_utc**()

**test\_builtin\_parameters\_include\_run\_uuid**()

**class** papermill.tests.test\_parameterize.**TestNotebookParametrizing**(*methodName='runTest'*) Bases: unittest.case.TestCase

**count\_nb\_injected\_parameter\_cells**(*nb*)

**test\_injected\_parameters\_tag**()

**test\_no\_parameter\_tag**()

**test\_no\_tag\_copying**()

**test\_repeated\_run\_injected\_parameters\_tag**()

**test\_repeated\_run\_no\_parameters\_tag**()

**class** papermill.tests.test\_parameterize.**TestPathParameterizing**(*methodName='runTest'*) Bases: unittest.case.TestCase

**test\_parameterized\_path\_with\_none\_parameters**()

**test\_parameterized\_path\_with\_undefined\_parameter**()

**test\_path\_with\_boolean\_parameter**()

**test\_path\_with\_dict\_parameter**()

**test\_path\_with\_float\_format\_string**()

**test\_path\_with\_list\_parameter**()

**test\_path\_with\_multiple\_parameter**()

**test\_path\_with\_none\_parameter**()

**test\_path\_with\_numeric\_format\_string**()

**test\_path\_with\_numeric\_parameter**()

<span id="page-36-2"></span>**test\_path\_with\_single\_parameter**() **test\_plain\_text\_path\_with\_empty\_parameters\_object**() **test\_plain\_text\_path\_with\_none\_parameters**() **test\_plain\_text\_path\_with\_unused\_parameters**()

# <span id="page-36-1"></span>**3.2.12 papermill.tests.test\_preprocessor module**

```
class papermill.tests.test_preprocessor.TestPapermillExecutePreprocessor(methodName='runTest')
    Bases: unittest.case.TestCase
```
**setUp**()

Hook method for setting up the test fixture before exercising it.

**test\_logging\_data\_msg**()

**test\_logging\_stderr\_msg**()

**test\_logging\_stdout\_msg**()

- **3.2.13 papermill.tests.test\_s3 module**
- **3.2.14 papermill.tests.test\_translators module**
- **3.2.15 papermill.tests.test\_utils module**

# <span id="page-36-0"></span>**3.2.16 Module contents**

papermill.tests.**get\_notebook\_dir**(*\*args*)

papermill.tests.**get\_notebook\_path**(*\*args*)

# CHAPTER 4

Indices and tables

- <span id="page-38-0"></span>• genindex
- modindex
- search

# Python Module Index

# <span id="page-40-0"></span>p

papermill.cli, [17](#page-20-1) papermill.engines, [18](#page-21-2) papermill.exceptions, [27](#page-30-0) papermill.execute, [21](#page-24-0) papermill.iorw, [25](#page-28-0) papermill.log, [27](#page-30-1) papermill.preprocess, [22](#page-25-0) papermill.tests, [33](#page-36-0) papermill.tests.test\_engines, [28](#page-31-0) papermill.tests.test\_execute, [29](#page-32-0) papermill.tests.test\_gcs, [31](#page-34-0) papermill.tests.test\_parameterize, [32](#page-35-0) papermill.tests.test\_preprocessor, [33](#page-36-1) papermill.utils, [27](#page-30-2)

# Index

# A

ABSHandler (*class in papermill.iorw*), [25](#page-28-1) ADLHandler (*class in papermill.iorw*), [25](#page-28-1) AnyMock() (*in module papermill.tests.test\_engines*), [28](#page-31-1) assign() (*papermill.translators.ScalaTranslator class method*), [24](#page-27-0) assign() (*papermill.translators.Translator class method*), [22](#page-25-1) AwsError, [27](#page-30-3)

# $\mathcal{C}$

catch\_nb\_assignment() (*in module papermill.engines*), [20](#page-23-0) cell\_complete() (*papermill.engines.NotebookExecutionManager method*), [19](#page-22-1) cell\_exception() (*papermill.engines.NotebookExecutionManager method*), [19](#page-22-1) cell\_start() (*papermill.engines.NotebookExecutionManager method*), [19](#page-22-1) chdir() (*in module papermill.utils*), [27](#page-30-3) cleanup\_pbar() (*papermill.engines.NotebookExecutionManager method*), [19](#page-22-1) codify() (*papermill.translators.Translator class method*), [23](#page-26-0) comment() (*papermill.translators.JuliaTranslator class method*), [24](#page-27-0) comment() (*papermill.translators.PythonTranslator class method*), [23](#page-26-0) comment() (*papermill.translators.RTranslator class method*), [24](#page-27-0) comment() (*papermill.translators.ScalaTranslator class method*), [24](#page-27-0) comment() (*papermill.translators.Translator class method*), [23](#page-26-0) complete\_pbar() (*paper-*

*mill.engines.NotebookExecutionManager method*), [20](#page-23-0) COMPLETED (*papermill.engines.NotebookExecutionManager attribute*), [19](#page-22-1) count\_nb\_injected\_parameter\_cells() (*papermill.tests.test\_parameterize.TestNotebookParametrizing method*), [32](#page-35-1) cwd() (*papermill.iorw.LocalHandler method*), [25](#page-28-1)

# E

Engine (*class in papermill.engines*), [18](#page-21-3) execute managed notebook() (*papermill.engines.Engine class method*), [18](#page-21-3) execute\_managed\_notebook() (*papermill.engines.NBConvertEngine class method*), [19](#page-22-1) execute\_notebook() (*in module papermill.execute*), [21](#page-24-1) execute\_notebook() (*in module papermill.tests.test\_execute*), [30](#page-33-0) execute\_notebook() (*papermill.engines.Engine class method*), [18](#page-21-3) execute\_notebook\_with\_engine() (*papermill.engines.PapermillEngines method*), [20](#page-23-0)

# F

```
FAILED (papermill.engines.NotebookExecutionManager
       attribute), 19
FileExistsError, 27
find_translator() (paper-
       mill.translators.PapermillTranslators method),
       23
```
# G

```
GCSHandler (class in papermill.iorw), 25
GCSTest (class in papermill.tests.test_gcs), 31
get_engine() (papermill.engines.PapermillEngines
        method), 20
get_handler() (papermill.iorw.PapermillIO
        method), 26
```
get\_notebook\_dir() (*in module papermill.tests*), [33](#page-36-2) get\_notebook\_path() (*in module papermill.tests*), [33](#page-36-2) get\_pretty\_path() (*in module papermill.iorw*), [26](#page-29-1) H HttpHandler (*class in papermill.iorw*), [25](#page-28-1) J JuliaTranslator (*class in papermill.translators*), [24](#page-27-0) L list\_notebook\_files() (*in module papermill.iorw*), [26](#page-29-1) listdir() (*papermill.iorw.ABSHandler method*), [25](#page-28-1) listdir() (*papermill.iorw.ADLHandler method*), [25](#page-28-1) listdir() (*papermill.iorw.GCSHandler method*), [25](#page-28-1) listdir() (*papermill.iorw.HttpHandler class method*), [25](#page-28-1) listdir() (*papermill.iorw.LocalHandler method*), [25](#page-28-1) listdir() (*papermill.iorw.PapermillIO method*), [26](#page-29-1) listdir() (*papermill.iorw.S3Handler class method*), [26](#page-29-1) load\_notebook\_node() (*in module papermill.iorw*), [26](#page-29-1) local\_file\_io\_cwd() (*in module papermill.iorw*), [26](#page-29-1) LocalHandler (*class in papermill.iorw*), [25](#page-28-1) log\_output\_message() (*papermill.preprocess.PapermillExecutePreprocessor method*), [22](#page-25-1) M missing\_dependency\_generator() (*in module papermill.exceptions*), [27](#page-30-3) missing\_environment\_variable\_generator() preprocess() (*paper-*(*in module papermill.exceptions*), [27](#page-30-3) P

mock\_gcs\_fs\_wrapper() (*in module papermill.tests.test\_gcs*), [32](#page-35-1) MockGCSFile (*class in papermill.tests.test\_gcs*), [32](#page-35-1)

# N

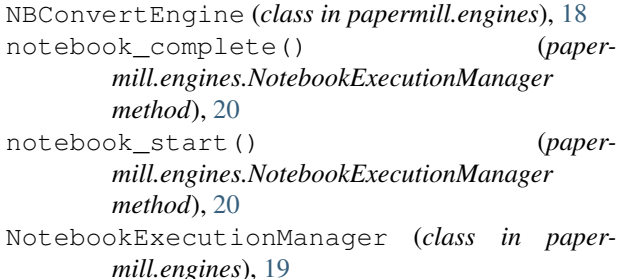

now() (*papermill.engines.NotebookExecutionManager method*), [20](#page-23-0)

```
papermill.cli (module), 17
papermill.engines (module), 18
 papermill.exceptions (module), 27
papermill.execute (module), 21
 papermill.iorw (module), 25
papermill.log (module), 27
 papermill.preprocess (module), 22
papermill.tests (module), 33
papermill.tests.test_engines (module), 28
papermill.tests.test_execute (module), 29
papermill.tests.test_gcs (module), 31
 papermill.tests.test_parameterize (mod-
        ule), 32
papermill.tests.test_preprocessor (mod-
        ule), 33
papermill.utils (module), 27
papermill_process() (paper-
        mill.preprocess.PapermillExecutePreprocessor
        method), 22
PapermillEngines (class in papermill.engines), 20
 PapermillException, 27
PapermillExecutePreprocessor (class in pa-
        permill.preprocess), 22
PapermillExecutionError, 27
 PapermillIO (class in papermill.iorw), 26
PapermillMissingParameterException, 27
PapermillOptionalDependencyException,
        27
PapermillRateLimitException, 27
PapermillTranslators (class in paper-
        mill.translators), 23
PENDING (papermill.engines.NotebookExecutionManager
        attribute), 19
prepare_notebook_metadata() (in module pa-
        permill.execute), 21
        mill.preprocess.PapermillExecutePreprocessor
        method), 22
pretty_path() (papermill.iorw.ABSHandler
        method), 25
pretty_path() (papermill.iorw.ADLHandler
        method), 25
pretty_path() (papermill.iorw.GCSHandler
        method), 25
pretty_path() (papermill.iorw.HttpHandler class
        method), 25
pretty_path() (papermill.iorw.LocalHandler
        method), 25
pretty_path() (papermill.iorw.PapermillIO
        method), 26
pretty_path() (papermill.iorw.S3Handler class
        method), 26
```
- print\_papermill\_version() (*in module papermill.cli*), [17](#page-20-2)
- process\_message() (*papermill.preprocess.PapermillExecutePreprocessor method*), [22](#page-25-1)
- PythonTranslator (*class in papermill.translators*), [23](#page-26-0)

# R

raise\_for\_execution\_errors() (*in module papermill.execute*), [21](#page-24-1) RATE\_LIMIT\_RETRIES (*papermill.iorw.GCSHandler attribute*), [25](#page-28-1) read() (*papermill.iorw.ABSHandler method*), [25](#page-28-1) read() (*papermill.iorw.ADLHandler method*), [25](#page-28-1) read() (*papermill.iorw.GCSHandler method*), [25](#page-28-1) read() (*papermill.iorw.HttpHandler class method*), [25](#page-28-1) read() (*papermill.iorw.LocalHandler method*), [25](#page-28-1) read() (*papermill.iorw.PapermillIO method*), [26](#page-29-1) read() (*papermill.iorw.S3Handler class method*), [26](#page-29-1) read() (*papermill.tests.test\_gcs.MockGCSFile method*), [32](#page-35-1) read\_yaml\_file() (*in module papermill.iorw*), [26](#page-29-1) register() (*papermill.engines.PapermillEngines method*), [20](#page-23-0) register() (*papermill.iorw.PapermillIO method*), [26](#page-29-1) register() (*papermill.translators.PapermillTranslators method*), [23](#page-26-0) register\_entry\_points() (*papermill.engines.PapermillEngines method*), [20](#page-23-0) register\_entry\_points() (*papermill.iorw.PapermillIO method*), [26](#page-29-1) reset() (*papermill.iorw.PapermillIO method*), [26](#page-29-1) retry() (*in module papermill.utils*), [27](#page-30-3) RETRY\_DELAY (*papermill.iorw.GCSHandler attribute*), [25](#page-28-1) RETRY\_MAX\_DELAY (*papermill.iorw.GCSHandler attribute*), [25](#page-28-1) RETRY\_MULTIPLIER (*papermill.iorw.GCSHandler attribute*), [25](#page-28-1) RTranslator (*class in papermill.translators*), [24](#page-27-0) RUNNING (*papermill.engines.NotebookExecutionManager attribute*), [19](#page-22-1) S S3Handler (*class in papermill.iorw*), [26](#page-29-1) save() (*papermill.engines.NotebookExecutionManager method*), [20](#page-23-0) ScalaTranslator (*class in papermill.translators*), [24](#page-27-0) set\_timer() (*paper-*

*mill.engines.NotebookExecutionManager*

- setUp() (*papermill.tests.test\_engines.TestEngineBase method*), [28](#page-31-1)
- setUp() (*papermill.tests.test\_engines.TestEngineRegistration method*), [28](#page-31-1)
- setUp() (*papermill.tests.test\_engines.TestNBConvertEngine method*), [28](#page-31-1)
- setUp() (*papermill.tests.test\_engines.TestNotebookExecutionManager method*), [28](#page-31-1)
- setUp() (*papermill.tests.test\_execute.TestBrokenNotebook1 method*), [29](#page-32-1)
- setUp() (*papermill.tests.test\_execute.TestBrokenNotebook2 method*), [29](#page-32-1)
- setUp() (*papermill.tests.test\_execute.TestCWD method*), [30](#page-33-0)
- setUp() (*papermill.tests.test\_execute.TestNBConvertCalls method*), [30](#page-33-0)
- setUp() (*papermill.tests.test\_execute.TestNotebookHelpers method*), [30](#page-33-0)
- setUp() (*papermill.tests.test\_execute.TestReportMode method*), [30](#page-33-0)
- setUp() (*papermill.tests.test\_gcs.GCSTest method*), [31](#page-34-1)

# T

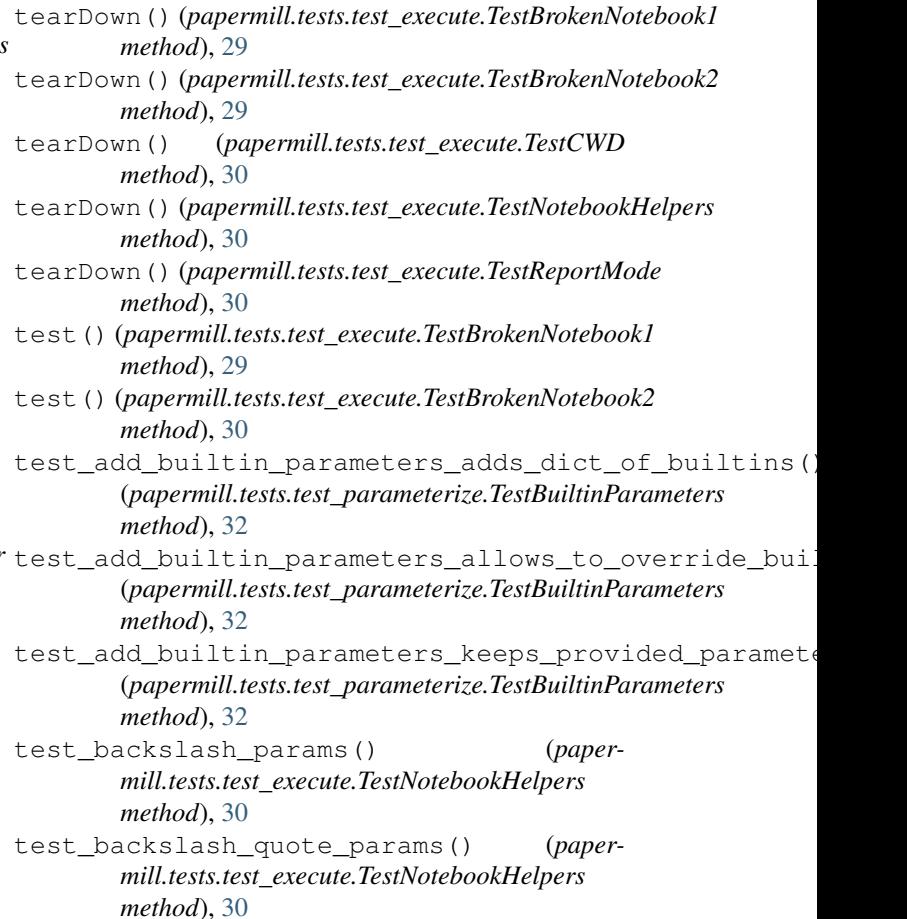

*method*), [20](#page-23-0)

setUp() (*papermill.tests.test\_preprocessor.TestPapermillExecutePreprocessor method*), [33](#page-36-2)

test basic pbar() *mill.tests.test\_engines.TestNotebookExecutionManager method*), [29](#page-32-1) test\_builtin\_parameters\_include\_current\_datetimuillitextale\$th\_gcs.GCSTest method), [31](#page-34-1) (*papermill.tests.test\_parameterize.TestBuiltinParameters* test\_gcs\_listdir() (*papermethod*), [32](#page-35-1) test\_builtin\_parameters\_include\_current\_datetime\_utc() test\_gcs\_read() (*papermill.tests.test\_gcs.GCSTest* (*papermill.tests.test\_parameterize.TestBuiltinParameters method*), [31](#page-34-1) *method*), [32](#page-35-1) test\_builtin\_parameters\_include\_run\_uuid() (*papermill.tests.test\_parameterize.TestBuiltinParameters* test\_gcs\_retry\_older\_exception() (*papermethod*), [32](#page-35-1) test\_cell\_callback\_execute() (*papermill.tests.test\_engines.TestEngineBase method*), [28](#page-31-1) test\_cell\_complete\_after\_cell\_exception() (*papermill.tests.test\_engines.TestNotebookExecutionManager\_write()* (*papermethod*), [29](#page-32-1) test\_cell\_complete\_after\_cell\_start() (*papermill.tests.test\_engines.TestNotebookExecutionManager mill.tests.test\_engines.TestEngineRegistration method*), [29](#page-32-1) test\_cell\_complete\_new\_nb() (*papermill.tests.test\_engines.TestNotebookExecutionManager method*), [29](#page-32-1) test\_cell\_complete\_without\_cell\_start() test\_local\_save\_ignores\_cwd\_assignment() (*papermill.tests.test\_engines.TestNotebookExecutionManager* (*papermill.tests.test\_execute.TestCWD method*), [29](#page-32-1) test\_cell\_exception() (*papermill.tests.test\_engines.TestNotebookExecutionManager method*), [29](#page-32-1) test\_cell\_exception\_new\_nb() (*papermill.tests.test\_engines.TestNotebookExecutionManager method*), [29](#page-32-1) test\_cell\_insertion() (*papermill.tests.test\_execute.TestNotebookHelpers method*), [30](#page-33-0) test\_cell\_start() (*papermill.tests.test\_engines.TestNotebookExecutionManager method*), [29](#page-32-1) test\_cell\_start\_new\_nb() (*papermill.tests.test\_engines.TestNotebookExecutionManager method*), [29](#page-32-1) test\_convert\_output\_to\_html() (*papermill.tests.test\_execute.TestNBConvertCalls method*), [30](#page-33-0) test\_default\_start\_timeout() (*papermill.tests.test\_execute.TestNotebookHelpers method*), [30](#page-33-0) test\_double\_backslash\_quote\_params() (*papermill.tests.test\_execute.TestNotebookHelpers method*), [30](#page-33-0) test\_execution\_respects\_cwd\_assignment() test\_no\_cell\_callback\_execute() (*pa-*(*papermill.tests.test\_execute.TestCWD method*), [30](#page-33-0) (*paper*- test gcs handle exception() (*papermill.tests.test\_gcs.GCSTest method*), [31](#page-34-1) test\_gcs\_invalid\_code() (*papermill.tests.test\_gcs.GCSTest method*), [31](#page-34-1) test\_gcs\_retry() (*papermill.tests.test\_gcs.GCSTest method*), [31](#page-34-1) *mill.tests.test\_gcs.GCSTest method*), [31](#page-34-1) (paper- test\_gcs\_retry\_unknown\_failure\_code() (*papermill.tests.test\_gcs.GCSTest method*), [31](#page-34-1) test\_gcs\_unretryable() (*papermill.tests.test\_gcs.GCSTest method*), [31](#page-34-1) *mill.tests.test\_gcs.GCSTest method*), [31](#page-34-1) test\_getting() (*papermethod*), [28](#page-31-1) (paper- test\_injected\_parameters\_tag() (paper*mill.tests.test\_parameterize.TestNotebookParametrizing method*), [32](#page-35-1) *method*), [30](#page-33-0) (paper- test\_logging\_data\_msg() (paper*mill.tests.test\_preprocessor.TestPapermillExecutePreprocessor method*), [33](#page-36-2) (*paper-* test\_logging\_stderr\_msg() (*papermill.tests.test\_preprocessor.TestPapermillExecutePreprocessor method*), [33](#page-36-2) (*paper-* test\_logging\_stdout\_msg() (*papermill.tests.test\_preprocessor.TestPapermillExecutePreprocessor method*), [33](#page-36-2) (*paper*- test nb convert engine() (*papermill.tests.test\_engines.TestNBConvertEngine method*), [28](#page-31-1) (paper- test\_nb\_convert\_engine\_execute() (paper*mill.tests.test\_engines.TestNBConvertEngine method*), [28](#page-31-1) (paper- test\_nb\_convert\_log\_outputs() (paper*mill.tests.test\_engines.TestNBConvertEngine method*), [28](#page-31-1) (paper- test\_nb\_convert\_no\_log\_outputs() (paper*mill.tests.test\_engines.TestNBConvertEngine method*), [28](#page-31-1) test\_nb\_isolation() (*papermill.tests.test\_engines.TestNotebookExecutionManager method*), [29](#page-32-1) *permill.tests.test\_engines.TestEngineBase method*), [28](#page-31-1)

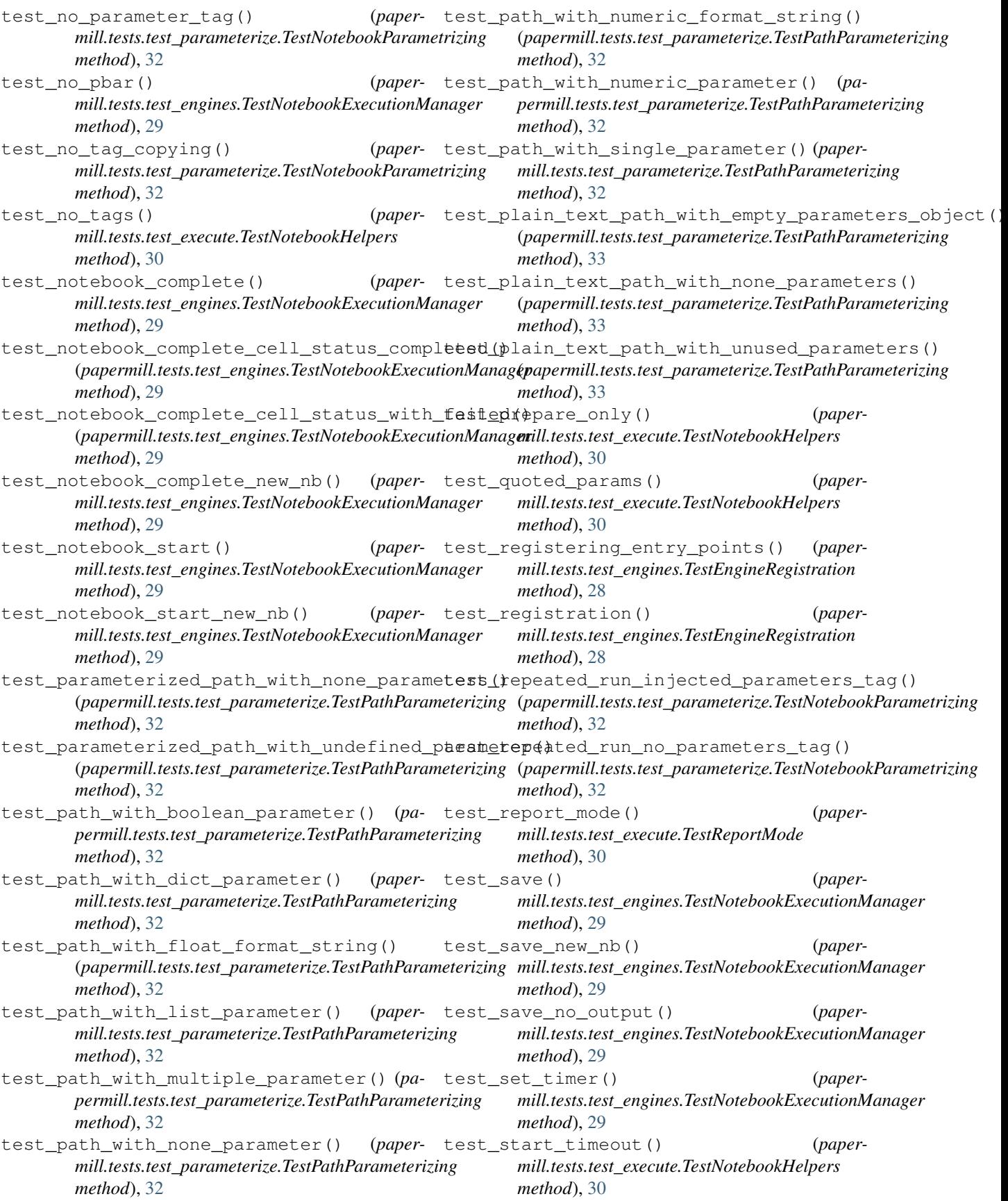

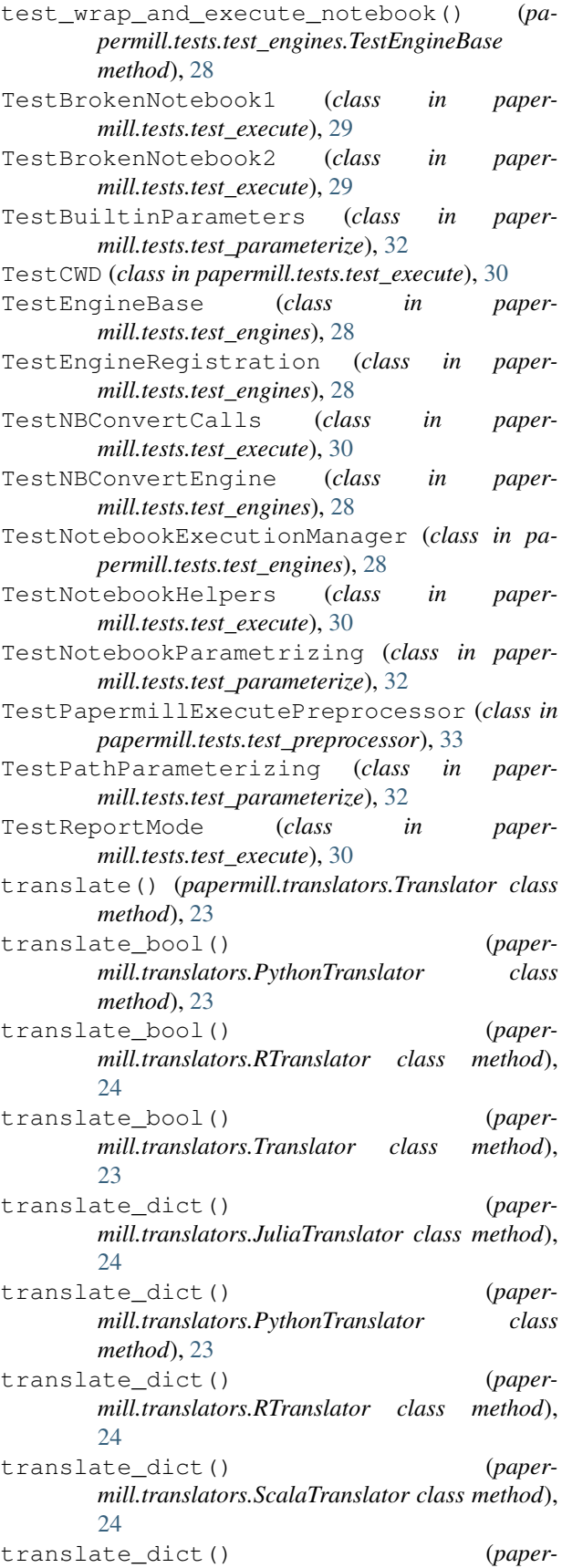

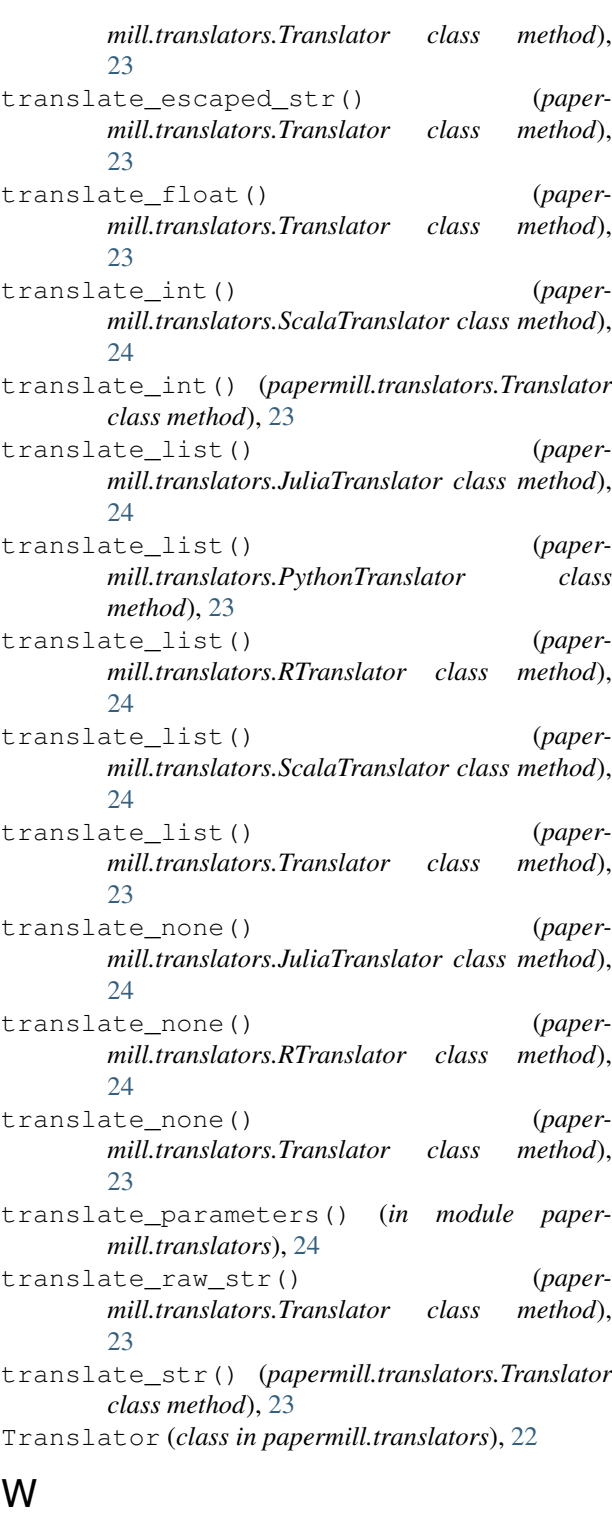

write() (*papermill.iorw.ABSHandler method*), [25](#page-28-1) write() (*papermill.iorw.ADLHandler method*), [25](#page-28-1) write() (*papermill.iorw.GCSHandler method*), [25](#page-28-1) write() (*papermill.iorw.HttpHandler class method*), [25](#page-28-1) write() (*papermill.iorw.LocalHandler method*), [25](#page-28-1) write() (*papermill.iorw.PapermillIO method*), [26](#page-29-1)

- write() (*papermill.iorw.S3Handler class method*), [26](#page-29-1)
- write() (*papermill.tests.test\_gcs.MockGCSFile method*), [32](#page-35-1)
- write\_ipynb() (*in module papermill.iorw*), [26](#page-29-1)